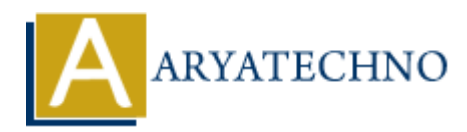

# **PHP json\_decode() Function**

**Topics :** [PHP Functions](https://www.aryatechno.com/category/10/php-functions.html) **Written on** [May 08, 2021](https://www.aryatechno.com/page/php-functions/202/php-json-decode-function.html)

PHP json decode() Function is used to decode JSON array or a JSON object into a PHP object or an associative array. A json\_decode() function is built-in function in PHP. **an** May 08, 2021<br> **A** decode() Function is used to decode JSON array or a JSON object into a PHP object<br>
we array. A json\_decode() function is built-in function in PHP.<br> **AX :**<br> **ARYATELY:**<br> **ARYATELY:**<br> **AREQUITED:**<br> **AR** 

### **Syntax :**

json\_decode(*json \$jsondata,\$flag = false*);

# **Parameter,**

*\$array:* Required. It is a input jsondata.

*\$flag :* Optional. Default value is false. If It set to true, JSON objects are decoded into associative arrays. If It set to false, JSON objects are decoded into php objects.

## **Return Values :**

It returns a PHP object or associative array for JSON Data.

JSON Data can be decoded into php object by using the PHP function json\_decode().

Let's see below example to understand php json\_decode() Function in details.

#### **Example :**

```
<?php
echo "<br/>show example shows how to decode a JSON object into php objects<br>";
$jsondata = '{"John":99,"Herry":76,"roze":47,"Jack":85}';
$phpobj = json decode($jsondata);echo "<br/>->".$phpobj->John ;
echo "<br/>shr>".$phpobj->Herry;
echo "<br/>shr>".$phpobj->roze;
echo "<br/>sbr>".$phpobj->Jack;
```

```
echo "<br/>show>Below example shows how to decode a JSON object into an associative
arrav<br> <math>hr</math>;$array=json_decode($jsondata ,true);
print r($array);
```
© Copyright **Aryatechno**. All Rights Reserved. Written tutorials and materials by [Aryatechno](https://www.aryatechno.com/)

**ARYAN**